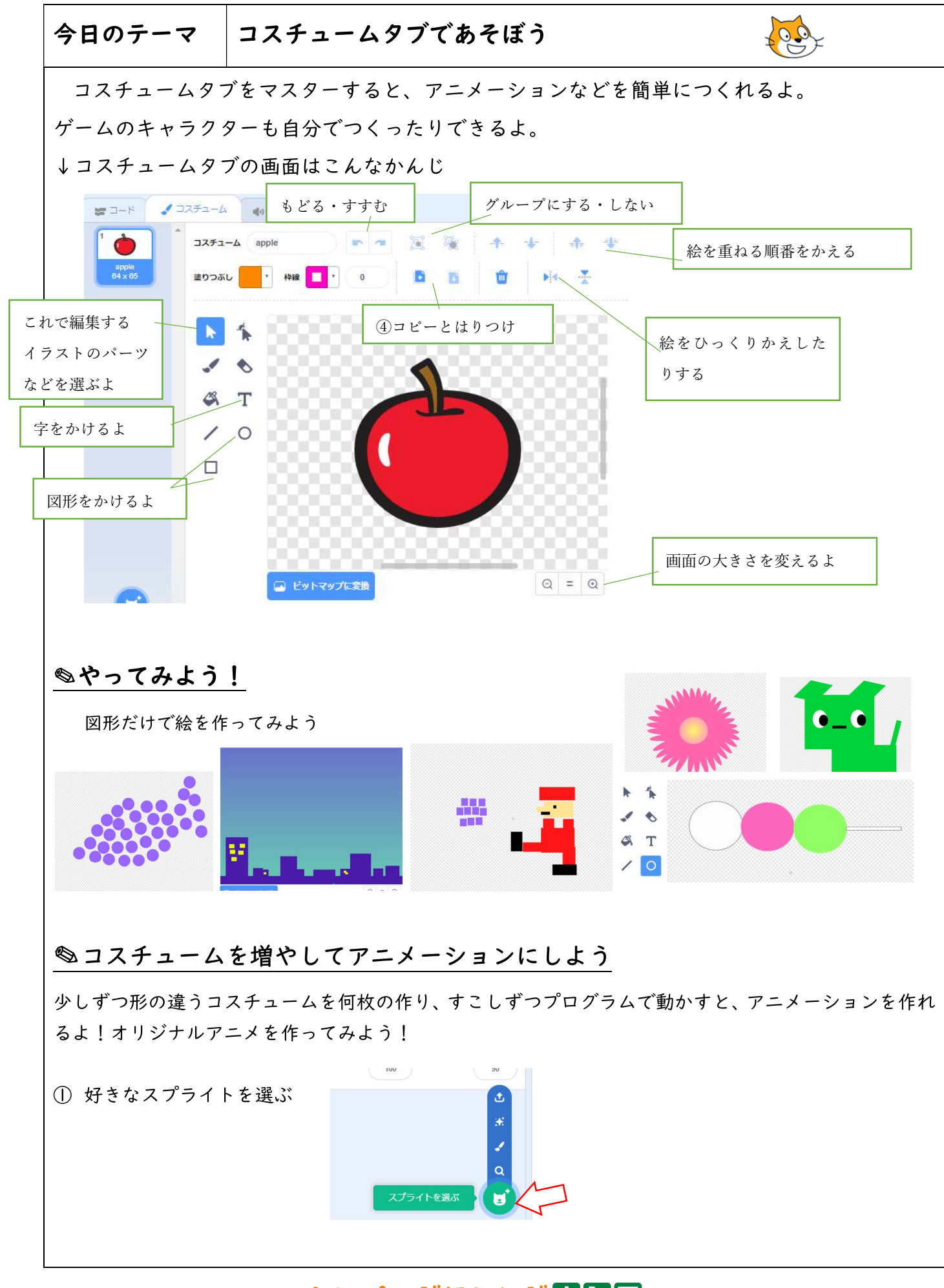

## いわみプログラミング少年団

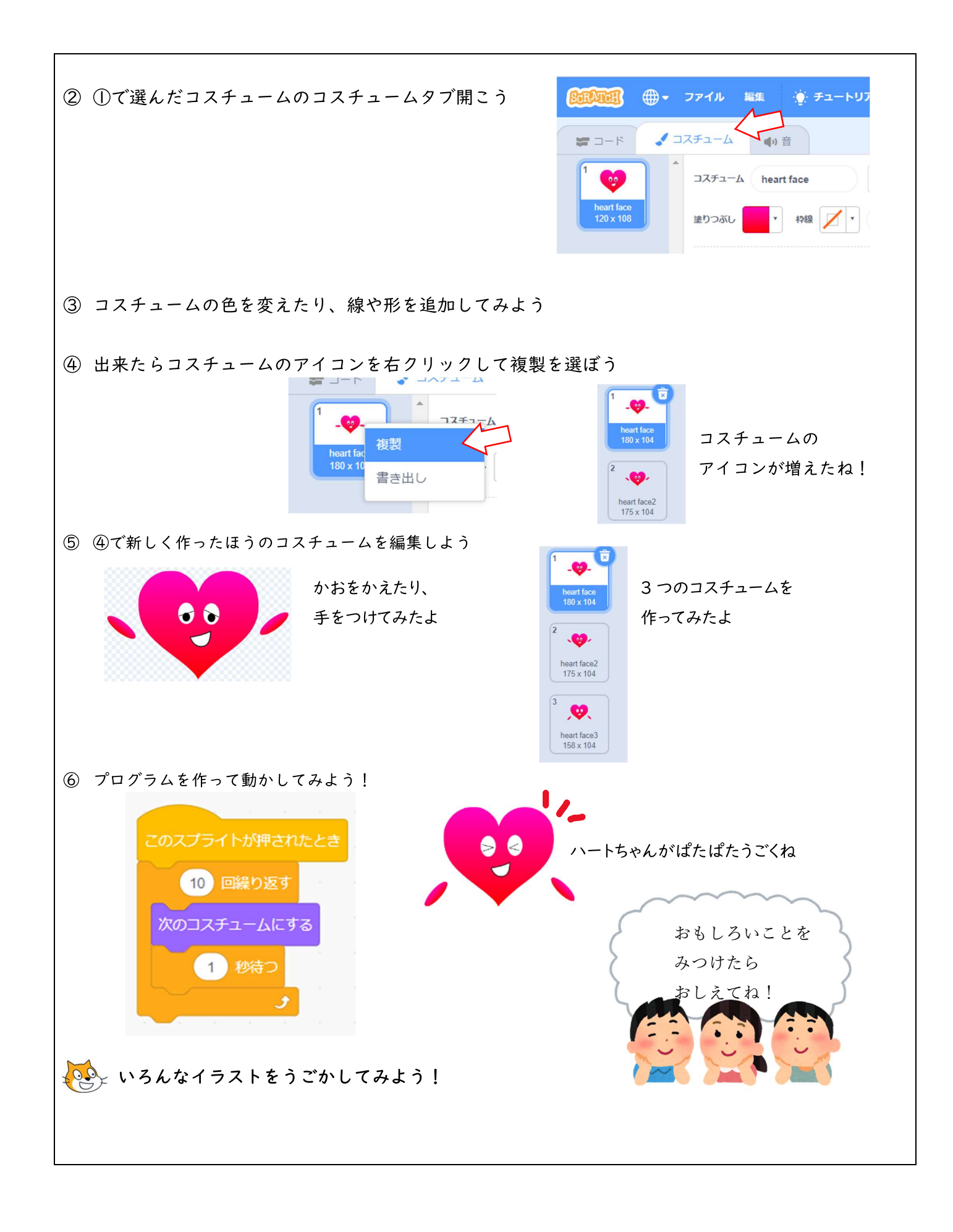

## いわみプログラミング少年回